Subject: Re: PndTracking2 - mvd and stt code with genfit2 Posted by Elisabetta Prencipe (2) on Wed, 14 May 2014 12:00:04 GMT View Forum Message <> Reply to Message

Hi Gianluigi,

 [the error which I g](https://forum.gsi.de/index.php?t=rview&th=4278&goto=16619#msg_16619)et [when running th](https://forum.gsi.de/index.php?t=post&reply_to=16619)e reco\_complete.C macro is a bit \*cryptical\*:

\*\*\*\*\*\*\*\*\*\*\*\*\*\*\*\*\*\*\*\*\*\*\*\*\*\*\*\*\*\*\*\*\*\*\*\*\*\*\*\*\*\*\*\*\*\*\*\*\*\*\*\*

FairRootManager::OpenOutFile("reco\_complete.root") Error in <TClonesArray::SetClass>: called with a null pointer dlopen error: /home/prencipe/panda/apr13.build/lib/libgenfitAdapters.so: undefined symbol: \_ZTI13GFAbsTrackRep Load Error: Failed to load Dynamic link library /home/prencipe/panda/apr13.build/lib/libgenfitAdapters.so Error in <TCint::AutoLoadCallback>: failure loading dependent library libgenfitAdapters.so for class PndRecoKalmanTask Info in (PndGeoHandling::Instance): Making a new instance using the framework.

It is saying that I call a null pointer, then I assume it is because the mvd detector is commented out from the CMakeList.txt. However, up to now, with the mvd code included in the CMakelist.txt of the trunk24275, I don't get even pandaroot compiling....

So, for the time being, I would do the following: just test pandaroot with genfit2, when only the stt detector is active. Do you have any suggestion or/and other better thought?

cheers and thank you, Elisabetta

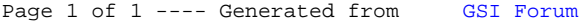